# <span id="page-0-0"></span>Cours  $n \circ 1$ : introduction à l'algorithmique

Christophe Gonzales

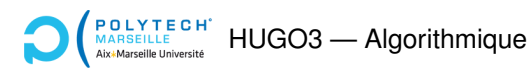

 $\triangleright$  Êtes-vous prêt à attendre 5 minutes que votre GPS calcule votre itinéraire?

- $\triangleright$  Êtes-vous prêt à attendre 5 minutes que votre GPS calcule votre itinéraire?
- $\triangleright$  Etes-vous prêt à attendre 10 minutes pour obtenir une réponse de google?

- $\triangleright$  Êtes-vous prêt à attendre 5 minutes que votre GPS calcule votre itinéraire?
- $\triangleright$  Êtes-vous prêt à attendre 10 minutes pour obtenir une réponse de google?
- $\implies$  Besoin de logiciels  $\ll$  efficaces  $\gg$

- $\triangleright$  Etes-vous prêt à attendre 5 minutes que votre GPS calcule votre itinéraire?
- $\triangleright$  Êtes-vous prêt à attendre 10 minutes pour obtenir une réponse de google?
- $\implies$  Besoin de logiciels  $\ll$  efficaces  $\gg$

### *But du cours d'algorithmique*

Donner quelques clefs pour réaliser de tels logiciels.

## 2 points clefs pour des logiciels efficaces :

- $\triangleright$  Méthodes de « résolution » rapides : 1ère partie du cours
- $\triangleright$  Accéder rapidement à l'information : 2 ème partie du cours

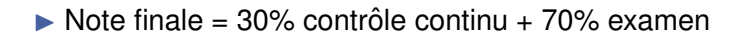

 $\triangleright$  Contrôle continu : 2 examens en cours de semestre

## **1** En route vers l'algorithmique

**2** En route vers un critère d'efficacité

**3** Complexité et notations de Landau

# **1** En route vers l'algorithmique

Problème (Leonardo da Pisa, dit Fibonacci, 1202) :

- $\triangleright$  Couple de lapins dans un lieu isolé.
- $\triangleright$  Commence à enfanter 2 mois après leur naissance.
- $\blacktriangleright$  Engendre tous les mois un nouveau couple.

Problème (Leonardo da Pisa, dit Fibonacci, 1202) :

- $\triangleright$  Couple de lapins dans un lieu isolé.
- $\triangleright$  Commence à enfanter 2 mois après leur naissance.
- $\blacktriangleright$  Engendre tous les mois un nouveau couple.

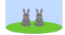

Problème (Leonardo da Pisa, dit Fibonacci, 1202) :

- $\triangleright$  Couple de lapins dans un lieu isolé.
- $\triangleright$  Commence à enfanter 2 mois après leur naissance.
- $\blacktriangleright$  Engendre tous les mois un nouveau couple.

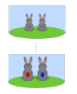

Problème (Leonardo da Pisa, dit Fibonacci, 1202) :

- $\triangleright$  Couple de lapins dans un lieu isolé.
- $\triangleright$  Commence à enfanter 2 mois après leur naissance.
- $\blacktriangleright$  Engendre tous les mois un nouveau couple.

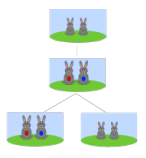

Problème (Leonardo da Pisa, dit Fibonacci, 1202) :

- $\triangleright$  Couple de lapins dans un lieu isolé.
- $\triangleright$  Commence à enfanter 2 mois après leur naissance.
- $\blacktriangleright$  Engendre tous les mois un nouveau couple.

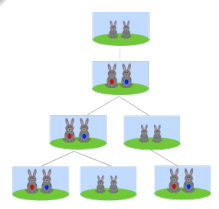

Problème (Leonardo da Pisa, dit Fibonacci, 1202) :

- $\triangleright$  Couple de lapins dans un lieu isolé.
- Commence à enfanter 2 mois après leur naissance.
- Engendre tous les mois un nouveau couple.

Question : Combien de couples après un an?

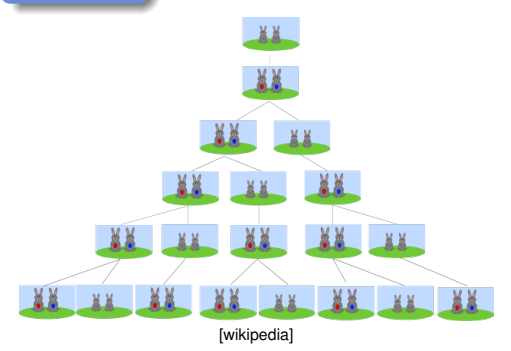

Problème (Leonardo da Pisa, dit Fibonacci, 1202) :

- $\triangleright$  Couple de lapins dans un lieu isolé.
- Commence à enfanter 2 mois après leur naissance.
- Engendre tous les mois un nouveau couple.

Question : Combien de couples après un an?

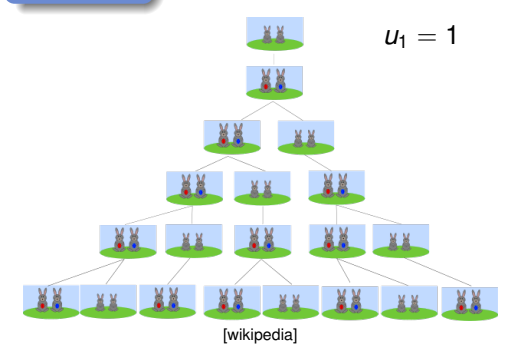

Problème (Leonardo da Pisa, dit Fibonacci, 1202) :

- $\triangleright$  Couple de lapins dans un lieu isolé.
- Commence à enfanter 2 mois après leur naissance.
- Engendre tous les mois un nouveau couple.

Question : Combien de couples après un an?

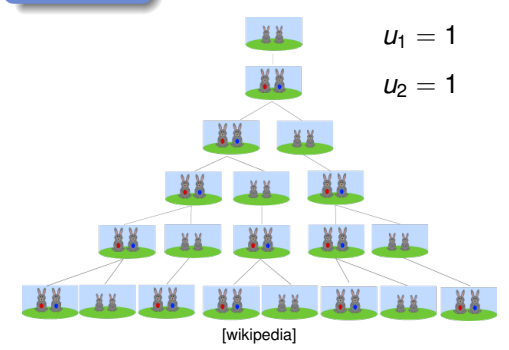

Problème (Leonardo da Pisa, dit Fibonacci, 1202) :

- $\triangleright$  Couple de lapins dans un lieu isolé.
- Commence à enfanter 2 mois après leur naissance.
- Engendre tous les mois un nouveau couple.

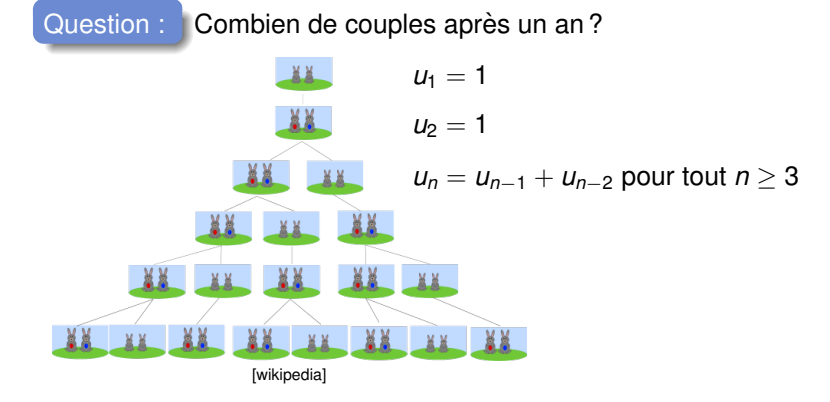

Problème (Leonardo da Pisa, dit Fibonacci, 1202) :

- $\triangleright$  Couple de lapins dans un lieu isolé.
- Commence à enfanter 2 mois après leur naissance.
- Engendre tous les mois un nouveau couple.

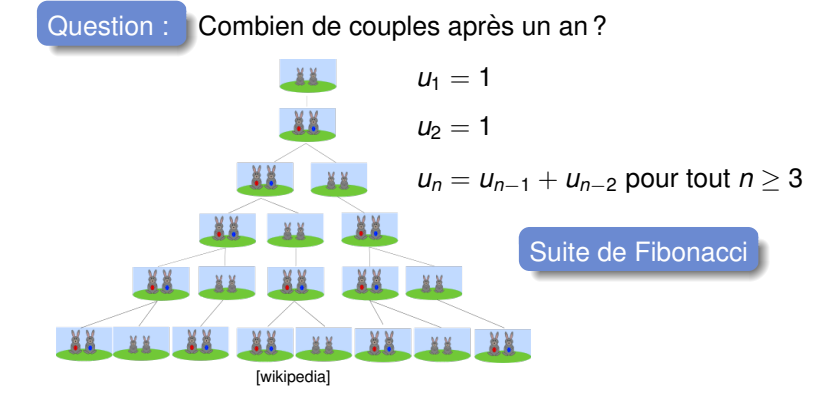

# Suite de Fibonacci : 1er programme C

```
\sqrt{ }Į
\mathcal{L}u_1 = 1u_2 = 1un = un−1 + un−2 pour tout n ≥ 3
```

```
#include <stdio.h>
#include <stdlib.h>
// renvoie la valeur de un
int fib1 (int n) {
 if (n <= 2) return 1;
 return fib1(n-1) + fib1(n-2);
}
int main (int argc, char** argv) {
  int n = atoi (arqu[1]);printf ("fibonacci(%d) = %d\n", n, fib1(n));
 return 0;
}
```
#### **Cours n°1 : introduction à l'algorithmique 8/43 butter de la cours de la cours de la cours de la cours de la cours de la cours de la cours de la cours de la cours de la cours de la cours de la cours de la cours de la co**

## Suite de Fibonacci : 2ème programme C

```
u_1 = 1 u<sub>2</sub> = 1 u<sub>n</sub> = u<sub>n-1</sub> + u<sub>n-2</sub> pour tout n ≥ 3
#include <stdio.h>
#include <stdlib.h>
// renvoie la valeur de un
int fib2 (int n) {
  int u_n = 1;int u_n moins 1 = 1;
  int u_n_moins_2;
  for (int i = 3; i \le n; i++) {
  u_n_moins_2 = u_n_moins_1;
   u_n moins 1 = u_n;
   u_n = u_n_moins_1 + u_n_moins_2;
  }
  return u_n;
}
int main (int argc, char** argv) {
  int n = atoi (argv[1]);printf ("fibonacci(%d) = %d\n", n, fib2(n));
 return 0;
}
```
## Comparaison de fib1 et fib2

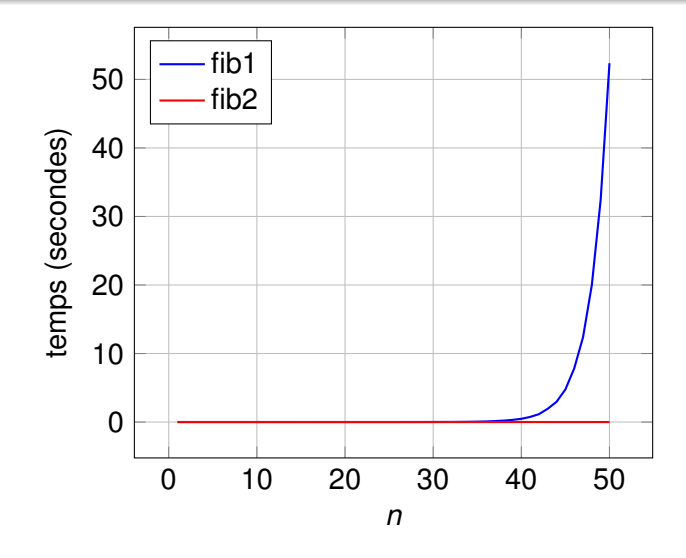

## Comparaison de fib1 et fib2

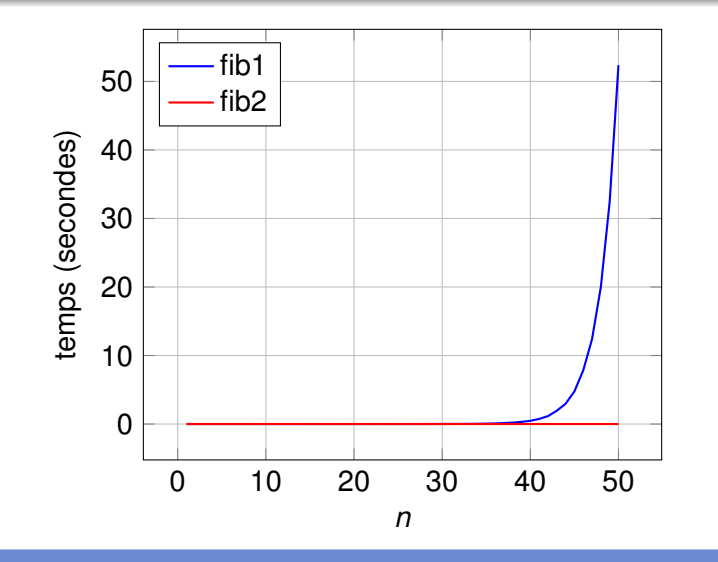

Temps d'exécution  $\implies$  fib2  $\ll$  meilleur  $\gg$  que fib1

## Autres programmes pour Fibonacci(n)

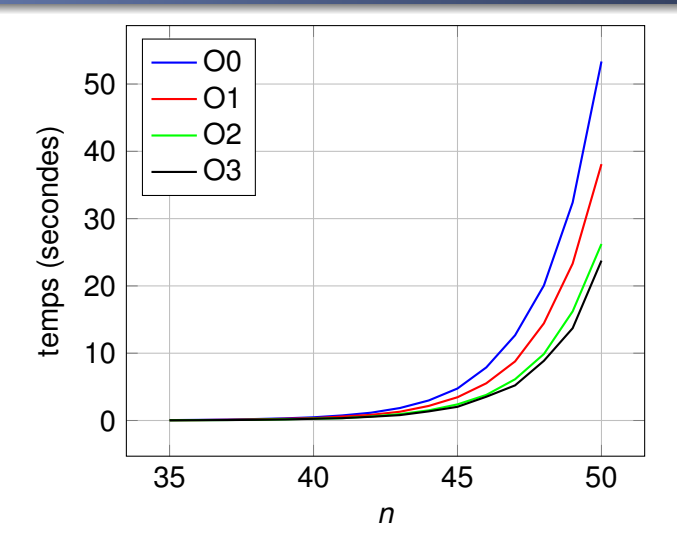

## Autres programmes pour Fibonacci(n)

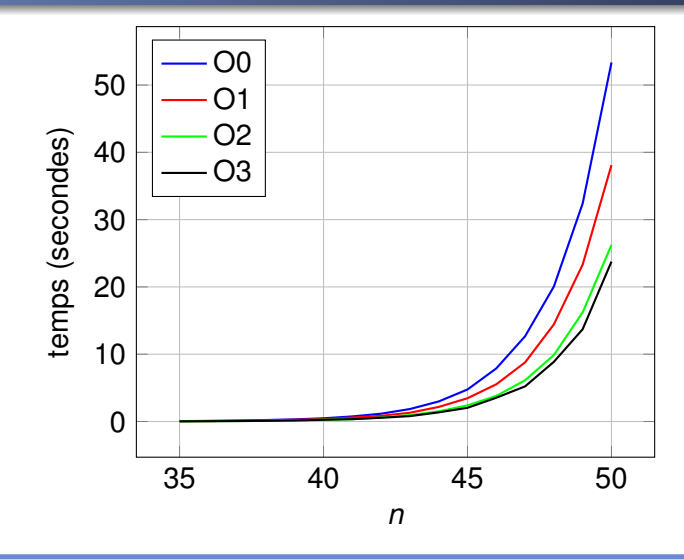

Compilation de fib1 avec  $\text{gcc } -0x$  -o fib1 fib1.c!

 $\blacktriangleright$  Temps d'exécution = mauvais critère car :

**1** Prend en compte l'exécutable, pas le code source

# En résumé

- $\blacktriangleright$  Temps d'exécution = mauvais critère car :
	- **1** Prend en compte l'exécutable, pas le code source
	- **2** Dépend :
		- du compilateur (gcc, clang, mingw, mysc, *etc.*)
		- $\blacktriangleright$  des options de compilation
		- ► de l'architecture du processeur
		- $\blacktriangleright$  du système d'exploitation
		- $\blacktriangleright$  du langage de programmation
		- $\blacktriangleright$  *etc.*

# En résumé

- $\blacktriangleright$  Temps d'exécution = mauvais critère car :
	- **1** Prend en compte l'exécutable, pas le code source
	- **2** Dépend :
		- du compilateur (gcc, clang, mingw, mysc, *etc.*)
		- $\blacktriangleright$  des options de compilation
		- ► de l'architecture du processeur
		- $\blacktriangleright$  du système d'exploitation
		- $\blacktriangleright$  du langage de programmation
		- $\blacktriangleright$  *etc.*
- ▶ Se concentrer sur le code source
- $\blacktriangleright$  Trouver un critère d'efficacité sur ce code

# Variations sur les langages de programmation

```
int fib1 (int n) { langage C
 if (n <= 2) return 1;
 return (fib1(n-1) + fib1(n-2));
}
let rec fib1 n = langage Ocaml
 if n <= 2 then 1
 else fib1(n-1) + fib1(n-2)
def fib1 (n): langage Python
 return fib1(n-1) + fib1(n-2) if n>=2 else 1
```
# Variations sur les langages de programmation

```
int fib1 (int n) { langage C
 if (n <= 2) return 1;
 return (fib1(n-1) + fib1(n-2));
}
let rec fib1 n = langage Ocaml
 if n <= 2 then 1
 else fib1(n-1) + fib1(n-2)
def fib1 (n): langage Python
 return fib1(n-1) + fib1(n-2) if n>=2 else 1
```
 $\triangleright$  Se concentrer sur le raisonnement : langage algorithmique :

```
fonction fib1 (n) : langage algorithmique
 si n <= 2 alors
   retourner 1
 sinon
    \text{retourner } \text{fib1}(n-1) + \text{fib1}(n-2)finsi
```
*Definition : Algorithmique ´*

Etude, science des algorithmes. ´

*Definition : Algorithmique ´*

Etude, science des algorithmes. ´

*Definition : Algorithme [Knuth (2011), page 1] ´*

*Definition : Algorithmique ´*

Etude, science des algorithmes. ´

### *Définition : Algorithme (Xnuth (2011), page 1] [Knuth (2011), page 1]*

Suite de règles :

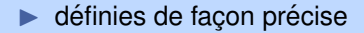

### *Definition : Algorithmique ´*

Etude, science des algorithmes. ´

*Définition : Algorithme (Xnuth (2011), page 1] [Knuth (2011), page 1]* 

Suite de règles :

- $\blacktriangleright$  définies de façon précise
- disant comment produire des informations de sortie

## *Definition : Algorithmique ´*

Etude, science des algorithmes. ´

*Definition : Algorithme [Knuth (2011), page 1] ´*

Suite de règles :

- $\blacktriangleright$  définies de façon précise
- disant comment produire des informations de sortie
- en fonction d'informations d'entrée

*Definition : Algorithmique ´*

Etude, science des algorithmes. ´

## *Définition : Algorithme (2011), page 1] IKnuth (2011), page 1*

Suite de règles :

- $\blacktriangleright$  définies de façon précise
- disant comment produire des informations de sortie
- en fonction d'informations d'entrée

 $\triangleright$  Exemple GPS : Infos d'entrée : 2 points A et *B* sur une carte Infos de sortie : chemin rapide de *A* vers *B*
# Algorithmique : késako?

*Definition : Algorithmique ´*

Etude, science des algorithmes. ´

#### *Definition : Algorithme [Knuth (2011), page 1] ´*

Suite de règles :

- $\blacktriangleright$  définies de façon précise
- disant comment produire des informations de sortie
- en fonction d'informations d'entrée
- $\triangleright$  Exemple GPS : Infos d'entrée : 2 points A et *B* sur une carte Infos de sortie : chemin rapide de *A* vers *B*

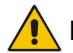

 $R\grave{e}g$ les  $\neq$  programme informatique !

# Algorithmique : késako?

*Definition : Algorithmique ´*

Etude, science des algorithmes. ´

#### *Definition : Algorithme [Knuth (2011), page 1] ´*

Suite de règles :

- $\blacktriangleright$  définies de façon précise
- disant comment produire des informations de sortie
- en fonction d'informations d'entrée
- $\triangleright$  Exemple GPS : Infos d'entrée : 2 points A et *B* sur une carte Infos de sortie : chemin rapide de *A* vers *B*
- Règles  $\neq$  programme informatique !
	- $\implies$  indépendant du langage de programmation
	- $\implies$  raisonnement/recette (en français)

# Algorithmique : késako?

*Definition : Algorithmique ´*

Etude, science des algorithmes. ´

#### *Definition : Algorithme [Knuth (2011), page 1] ´*

Suite de règles :

- $\blacktriangleright$  définies de façon précise
- disant comment produire des informations de sortie
- en fonction d'informations d'entrée
- Exemple GPS : Infos d'entrée : 2 points A et *B* sur une carte Infos de sortie : chemin rapide de *A* vers *B*
- Règles  $\neq$  programme informatique !
	- $\implies$  indépendant du langage de programmation
	- $\implies$  raisonnement/recette (en français)

Implanter l'algorithme = le programmer (en C par exemple)

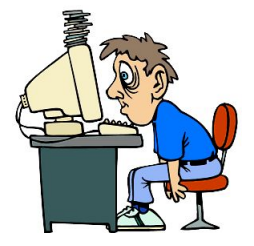

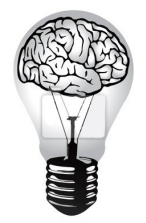

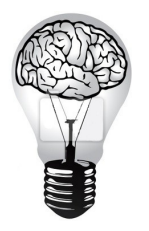

 $\ll$  Ce qui se conçoit bien s'énonce clairement et les mots pour le dire arrivent aisément. » Nicolas Boileau

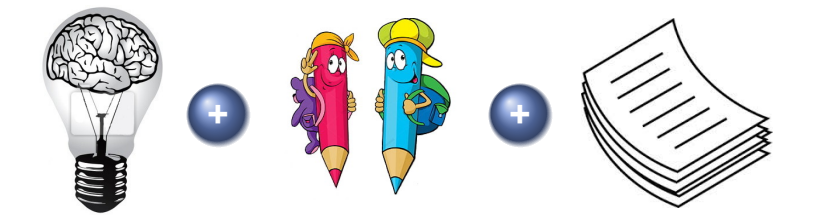

 $\ll$  Ce qui se conçoit bien s'énonce clairement et les mots pour le dire arrivent aisément. » Nicolas Boileau

Entrées, sorties, lien entre elles.

# Du problème à l'algorithme et à son implantation

#### **1** Spécification formelle du problème :

Entrées, sorties, lien entre elles.

#### **2** Séparation du problème en morceaux plus petits : Spécifier chaque sous-problème et les regrouper à la fin.

Entrées, sorties, lien entre elles.

- **2** Séparation du problème en morceaux plus petits : Spécifier chaque sous-problème et les regrouper à la fin.
- **3 Construction d'algorithmes :**

Contraintes d'efficacité, vérification, preuve.

Entrées, sorties, lien entre elles.

**2** Séparation du problème en morceaux plus petits : Spécifier chaque sous-problème et les regrouper à la fin.

#### **3 Construction d'algorithmes :**

Contraintes d'efficacité, vérification, preuve.

**4 Construction de structures de donnees : ´** Lien entre algorithme et implantation.

Entrées, sorties, lien entre elles.

**2** Séparation du problème en morceaux plus petits : Spécifier chaque sous-problème et les regrouper à la fin.

#### **3 Construction d'algorithmes :**

Contraintes d'efficacité, vérification, preuve.

**4 Construction de structures de donnees : ´** Lien entre algorithme et implantation.

#### **5 Implantation**

 $\blacktriangleright$  Algèbre et arithmétique (racines carrées, polynômes, fonctions, calcul matriciel, PGCD, *etc.*)

- $\blacktriangleright$  Algèbre et arithmétique (racines carrées, polynômes, fonctions, calcul matriciel, PGCD, *etc.*)
- $\blacktriangleright$  Tri et recherche d'éléments

- $\blacktriangleright$  Algèbre et arithmétique (racines carrées, polynômes, fonctions, calcul matriciel, PGCD, *etc.*)
- $\blacktriangleright$  Tri et recherche d'éléments
- $\triangleright$  Parcours de graphe (plus court chemin, tri topologique, flot maximum, etc.)

- $\blacktriangleright$  Algèbre et arithmétique (racines carrées, polynômes, fonctions, calcul matriciel, PGCD, *etc.*)
- $\blacktriangleright$  Tri et recherche d'éléments
- $\triangleright$  Parcours de graphe (plus court chemin, tri topologique, flot maximum, etc.)
- $\blacktriangleright$  Cryptographie

- $\blacktriangleright$  Algèbre et arithmétique (racines carrées, polynômes, fonctions, calcul matriciel, PGCD, *etc.*)
- $\blacktriangleright$  Tri et recherche d'éléments
- $\triangleright$  Parcours de graphe (plus court chemin, tri topologique, flot maximum, etc.)
- $\blacktriangleright$  Cryptographie
- $\triangleright$  Chaînes de caractères (recherche de sous-séquence, plus longue sous-séquence commune, etc.)

- $\blacktriangleright$  Algèbre et arithmétique (racines carrées, polynômes, fonctions, calcul matriciel, PGCD, *etc.*)
- $\blacktriangleright$  Tri et recherche d'éléments
- $\triangleright$  Parcours de graphe (plus court chemin, tri topologique, flot maximum, etc.)
- $\blacktriangleright$  Cryptographie
- $\triangleright$  Chaînes de caractères (recherche de sous-séquence, plus longue sous-séquence commune, etc.)
- $\triangleright$  Compression de données (Huffman, etc.)

- $\blacktriangleright$  Algèbre et arithmétique (racines carrées, polynômes, fonctions, calcul matriciel, PGCD, *etc.*)
- $\blacktriangleright$  Tri et recherche d'éléments
- $\triangleright$  Parcours de graphe (plus court chemin, tri topologique, flot maximum, etc.)
- $\blacktriangleright$  Cryptographie
- $\triangleright$  Chaînes de caractères (recherche de sous-séquence, plus longue sous-séquence commune, etc.)
- $\triangleright$  Compression de données (Huffman, etc.)
- $\triangleright$  Géométrie algorithmique (enveloppe convexe, deux points les plus proches, etc.)

- $\blacktriangleright$  Algèbre et arithmétique (racines carrées, polynômes, fonctions, calcul matriciel, PGCD, *etc.*)
- $\blacktriangleright$  Tri et recherche d'éléments
- $\triangleright$  Parcours de graphe (plus court chemin, tri topologique, flot maximum, etc.)
- $\blacktriangleright$  Cryptographie
- $\triangleright$  Chaînes de caractères (recherche de sous-séquence, plus longue sous-séquence commune, etc.)
- $\triangleright$  Compression de données (Huffman, etc.)
- $\triangleright$  Géométrie algorithmique (enveloppe convexe, deux points les plus proches, etc.)

 $\implies$  facile de trouver de bons algorithmes pour ces problèmes.

- Étymologie : mathématicien perse Muhammad Ibn Musa Al-Khwârizmî (IXe siècle).
- Né à Khiva, Ouzbékistan (cf. statue).
- Vit à Bagdad pendant la dynastie abbasside.

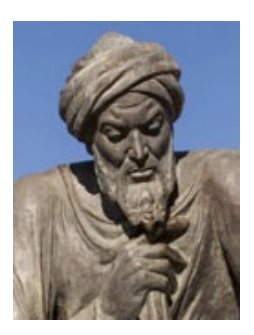

- Étymologie : mathématicien perse Muhammad Ibn Musa Al-Khwârizmî (IXe siècle).
- $\blacktriangleright$  Né à Khiva, Ouzbékistan (cf. statue).
- Vit à Bagdad pendant la dynastie abbasside.
- ▶ Un des pères de l'algèbre : traité Kitab al jabr *w'al muqabalah* ⇒ méthodes d'extraction de racines carrées.

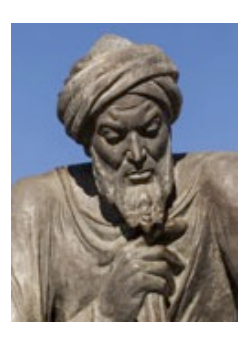

- Étymologie : mathématicien perse Muhammad Ibn Musa Al-Khwârizmî (IXe siècle).
- $\blacktriangleright$  Né à Khiva, Ouzbékistan (cf. statue).
- Vit à Bagdad pendant la dynastie abbasside.
- ▶ Un des pères de l'algèbre : traité Kitab al jabr w'al *mugabalah* ⇒ méthodes d'extraction de racines carrées.
- **IF** Traité sur le système de numération décimale  $\Rightarrow$ méthodes de calcul d'additions...

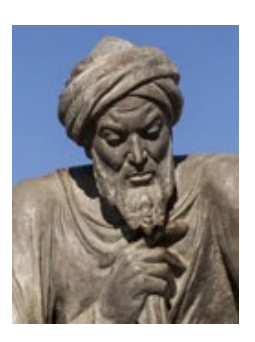

# **2** En route vers un critère d'efficacité

```
1 fonction fib2 (n) :
2 u_n \leftarrow 1<br>3 u_{n+1} \leftarrow 13 u_{n-1} \leftarrow 1<br>4 pour i v
       4 pour i variant de 3 `a n faire
5 u<sub>n−2</sub> ← u<sub>n−1</sub>
6 U_{n-1} ← U_n7 U_n \leftarrow U_{n-1} + U_{n-2}8 fait
9
10 retourner un
```

```
1 fonction fib2 (n) :
2 u_n \leftarrow 1<br>3 u_{n+1} \leftarrow 13 u_{n-1} \leftarrow 1<br>4 pour i v
       4 pour i variant de 3 `a n faire
5 u<sub>n−2</sub> ← u<sub>n−1</sub>
6 U_{n-1} ← U_n7 U_n \leftarrow U_{n-1} + U_{n-2}8 fait
9
10 retourner un
```
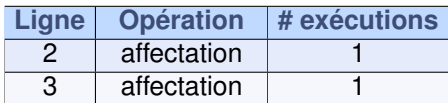

```
1 fonction fib2 (n) :
2 u_n \leftarrow 1<br>3 u_{n+1} \leftarrow 13 u_{n-1} \leftarrow 1<br>4 pour i v
       4 pour i variant de 3 `a n faire
5 u<sub>n−2</sub> ← u<sub>n−1</sub>
6 U_{n-1} ← U_n7 un ← un−1 + un−2
8 fait
9
10 retourner un
```
*Ligne* | Opération | # exécutions  $2$  | affectation 3 affectation 1 4 affectation n - 1 4 comparaison n - 1

```
1 fonction fib2 (n) :
2 u_n \leftarrow 1<br>3 u_{n+1} \leftarrow 13 u_{n-1} \leftarrow 1<br>4 pour i v
       4 pour i variant de 3 `a n faire
5 u<sub>n−2</sub> ← u<sub>n−1</sub>
6 un−1 ← un
7 un ← un−1 + un−2
8 fait
9
10 retourner un
```
*Ligne* | Opération | # exécutions  $2$  | affectation 3 affectation 1 4 affectation n - 1 4 | comparaison | n - 1 5 affectation n - 2  $6$  | affectation |  $n - 2$ 

```
1 fonction fib2 (n) :
2 u_n \leftarrow 1<br>3 u_{n+1} \leftarrow 13 u_{n-1} \leftarrow 1<br>4 pour i v
      4 pour i variant de 3 `a n faire
5 un−2 ← un−1
6 un−1 ← un
7 un ← un−1 + un−2
8 fait
9
10 retourner un
```
*Ligne* | Opération | # exécutions  $2$  | affectation 3 affectation 1 4 affectation n - 1 4 comparaison n - 1 5 affectation n - 2  $6$  | affectation |  $n - 2$ 7 addition n - 2 7 affectation n - 2

```
1 fonction fib2 (n) :
2 u_n \leftarrow 1<br>3 u_{n+1} \leftarrow 13 u_{n-1} \leftarrow 1<br>4 pour i v
      4 pour i variant de 3 `a n faire
5 un−2 ← un−1
6 un−1 ← un
7 un ← un−1 + un−2
8 fait
9
10 retourner un
```
*<u>Eligne* | Opération | # exécutions</u>  $2$  | affectation 3 affectation 1 4 affectation n - 1 4 comparaison n - 1 5 affectation n - 2  $6$  | affectation |  $n - 2$ 7 addition n - 2 7 affectation n - 2

Total  $= 6 \times n - 8$ 

```
1 fonction fib2 (n) :
2 u_n \leftarrow 1<br>3 u_{n+1} \leftarrow 13 un−1 ← 1
4 pour i variant de 3 `a n faire
5 un−2 ← un−1
6 un−1 ← un
7 un ← un−1 + un−2
8 fait
9
10 retourner un
```
*<u>Eligne* | Opération | # exécutions</u>  $2$  | affectation 3 affectation 1 4 affectation n - 1 4 comparaison n - 1  $5$  | affectation |  $n - 2$  $6$  | affectation |  $n - 2$ 7 addition n - 2 7 affectation n - 2

Total  $= 6 \times n - 8$ 

Total  $\rightarrow$  6  $\times$  *n* quand *n*  $\rightarrow$  + $\infty$ 

```
1 fonction fib2 (n) :
2 u_n \leftarrow 1<br>3 u_{n+1} \leftarrow 1u<sub>n−1</sub> ← 1
4 pour i variant de 3 `a n faire
5 u<sub>n−2</sub> ← u<sub>n−1</sub>
6 U_{n-1} \leftarrow U_n7 un ← un−1 + un−2
8 fait
9
10 retourner un
```
*<u>Eligne* | Opération | # exécutions</u>  $2$  | affectation 3 affectation 1  $4$  | affectation |  $n - 1$ 4 comparaison n - 1  $5$  | affectation |  $n - 2$  $6$  | affectation |  $n - 2$ 7 addition n - 2 7 affectation n - 2

Total  $= 6 \times n - 8$ 

Total  $\rightarrow$  6  $\times$  *n* quand *n*  $\rightarrow$  + $\infty$ 

**Règle n°1 :** on ne garde que le terme dominant.

# Règle n° 2

#### Code en C

```
int func1 ( int n) {
 int u_n = 2;
 return u_n;
}
int func2 ( int n) {
 if (n == 2) return 0;
 else return 1;
}
```
#### Code assembleur

```
func1(int):
  movl $2, %eax
  ret
```

```
func2(int) :
  xorl %eax, %eax
```
cmpl \$2, %edi setne %al ret

# Règle n° 2

#### Code en C

```
int func1 ( int n) {
  int \space u \space n = 2;return u_n;
}
int func2 ( int n) {
  if (n == 2) return 0;
  else return 1;
}
```
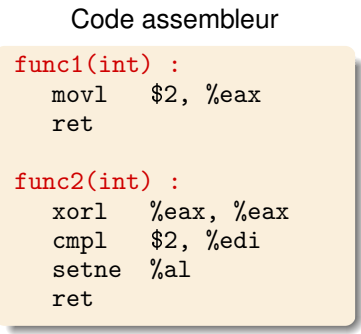

- $\implies$  1 opération  $\neq$  1 instruction machine
- $\implies$  se contenter d'un ordre de grandeur sur le nombre d'opérations

# Règle n° 2

#### Code en C

```
int func1 ( int n) {
  int \space u \space n = 2;return u_n;
}
int func2 ( int n) {
  if (n == 2) return 0;
  else return 1;
}
```
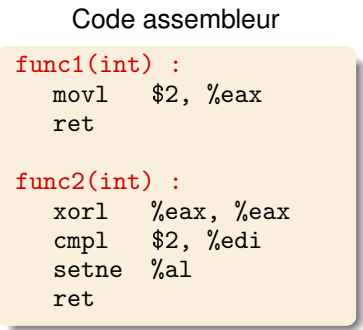

- $\implies$  1 opération  $\neq$  1 instruction machine
- $\implies$  se contenter d'un ordre de grandeur sur le nombre d'opérations

**Règle n° 2 :** on ne garde pas les constantes multiplicatives.

 $\implies$  # opérations de fib2 ( $\approx$  6  $\times$  *n*) de l'ordre de *n* 

## Résumé des règles n° 1 et 2

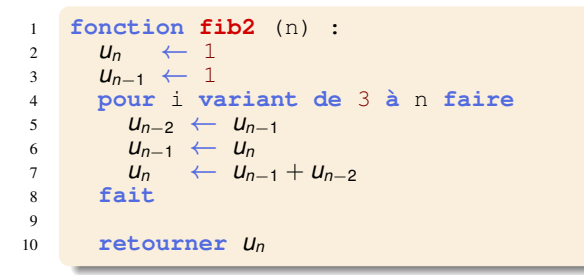

#### ► boucle  $\Rightarrow$  grossièrement de l'ordre de *n* itérations
```
1 fonction fib2 (n) :
2 U_n \leftarrow 13 u<sub>n−1</sub> ← 1
4 pour i variant de 3 `a n faire
5 u<sub>n−2</sub> ← u<sub>n−1</sub>
6 u_{n-1} \leftarrow u_n<br>7 u_n \leftarrow u_nu_n \leftarrow u_{n-1} + u_{n-2}8 fait
\ddot{Q}10 retourner un
```
- ► boucle  $\Rightarrow$  grossièrement de l'ordre de *n* itérations
- intérieur de la boucle  $\implies$  pas d'appel de fonctions  $\Longrightarrow$  nombre constant d'opérations
	- $\Longrightarrow$  compte pour 1

```
1 fonction fib2 (n) :
2 U_n \leftarrow 13 u<sub>n−1</sub> ← 1
4 pour i variant de 3 `a n faire
5 u<sub>n−2</sub> ← u<sub>n−1</sub>
6 U_{n-1} \leftarrow U_n7 U_n \leftarrow U_{n-1} + U_{n-2}8 fait
9
10 retourner un
```
- ► boucle  $\Rightarrow$  grossièrement de l'ordre de *n* itérations
- intérieur de la boucle  $\implies$  pas d'appel de fonctions  $\Longrightarrow$  nombre constant d'opérations
	- $\Longrightarrow$  compte pour 1
- **► boucle**  $\Rightarrow$  **globalement de l'ordre de** *n* **opérations**

```
1 fonction fib2 (n) :
2 U_n \leftarrow 13 u<sub>n−1</sub> ← 1
4 pour i variant de 3 `a n faire
5 u<sub>n−2</sub> ← u<sub>n−1</sub>
6 U_{n-1} \leftarrow U_n7 U_n \leftarrow U_{n-1} + U_{n-2}8 fait
9
10 retourner un
```
- ► boucle  $\Rightarrow$  grossièrement de l'ordre de *n* itérations
- intérieur de la boucle  $\implies$  pas d'appel de fonctions  $\implies$  nombre constant d'opérations
	- $\Longrightarrow$  compte pour 1
- **► boucle**  $\Rightarrow$  **globalement de l'ordre de** *n* **opérations**
- $\triangleright$  avant la boucle  $\Longrightarrow$  nombre constant d'opérations  $\Longrightarrow$  1

```
1 fonction fib2 (n) :
2 U_n \leftarrow 13 u<sub>n−1</sub> ← 1
4 pour i variant de 3 `a n faire
5 u<sub>n−2</sub> ← u<sub>n−1</sub>
6 U_{n-1} \leftarrow U_n7 U_n \leftarrow U_{n-1} + U_{n-2}8 fait
9
10 retourner un
```
- ► boucle  $\Rightarrow$  grossièrement de l'ordre de *n* itérations
- intérieur de la boucle  $\implies$  pas d'appel de fonctions  $\implies$  nombre constant d'opérations
	- $\Longrightarrow$  compte pour 1
- **► boucle**  $\Rightarrow$  **globalement de l'ordre de** *n* **opérations**
- $\triangleright$  avant la boucle  $\Longrightarrow$  nombre constant d'opérations  $\Longrightarrow$  1
- **If** a grand  $\Rightarrow$   $n \gg 1 \Rightarrow$  ordre de grandeur de fib2 = n

```
1 fonction fib1 (n) :
2 si n <= 2 alors
3 retourner 1
4 sinon
5 retourner fib1(n-1) + fib1(n-2)
6 finsi
```

```
1 fonction fib1 (n) :
2 si n <= 2 alors
3 retourner 1
4 sinon
5 retourner fib1(n-1) + fib1(n-2)
6 finsi
```
#### Exécution de fib1 $(5)$  :

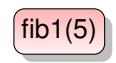

```
1 fonction fib1 (n) :
2 si n <= 2 alors
3 retourner 1
4 sinon
5 retourner fib1(n-1) + fib1(n-2)
6 finsi
```
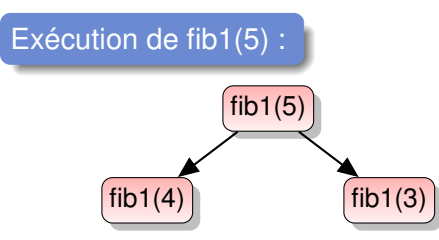

```
1 fonction fib1 (n) :
2 si n <= 2 alors
3 retourner 1
4 sinon
5 retourner fib1(n-1) + fib1(n-2)
6 finsi
```
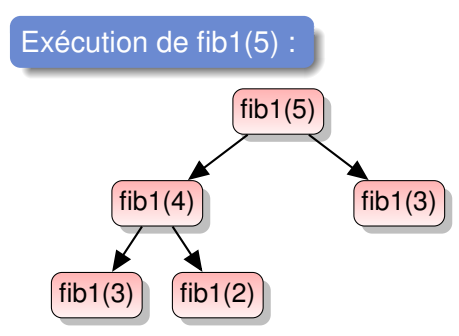

```
1 fonction fib1 (n) :
2 si n <= 2 alors
3 retourner 1
4 sinon
5 retourner fib1(n-1) + fib1(n-2)
6 finsi
```
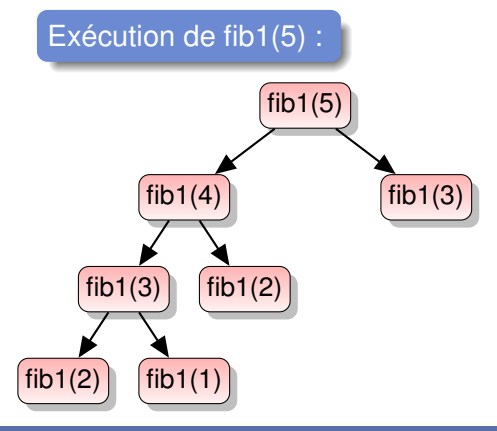

```
1 fonction fib1 (n) :
2 si n <= 2 alors
3 retourner 1
4 sinon
5 retourner fib1(n-1) + fib1(n-2)
6 finsi
```
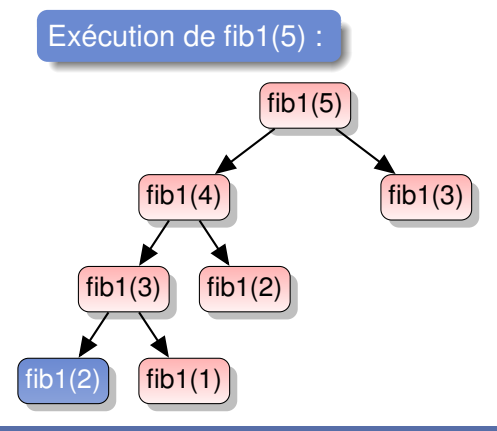

```
1 fonction fib1 (n) :
2 si n <= 2 alors
3 retourner 1
4 sinon
5 retourner fib1(n-1) + fib1(n-2)
6 finsi
```
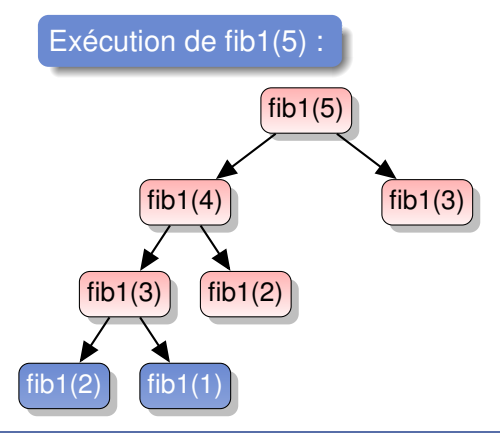

```
1 fonction fib1 (n) :
2 si n <= 2 alors
3 retourner 1
4 sinon
5 retourner fib1(n-1) + fib1(n-2)
6 finsi
```
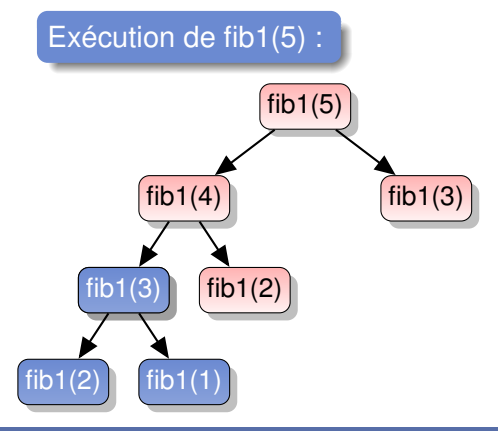

```
1 fonction fib1 (n) :
2 si n <= 2 alors
3 retourner 1
4 sinon
5 retourner fib1(n-1) + fib1(n-2)
6 finsi
```
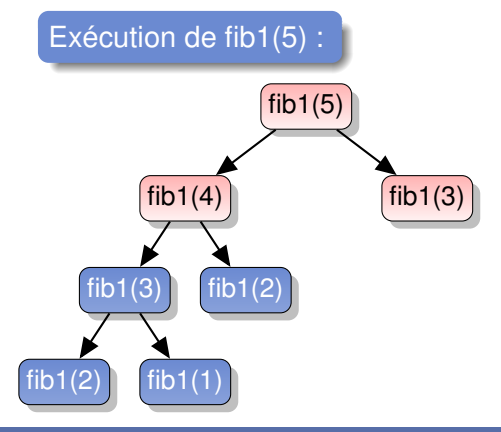

```
1 fonction fib1 (n) :
2 si n <= 2 alors
3 retourner 1
4 sinon
5 retourner fib1(n-1) + fib1(n-2)
6 finsi
```
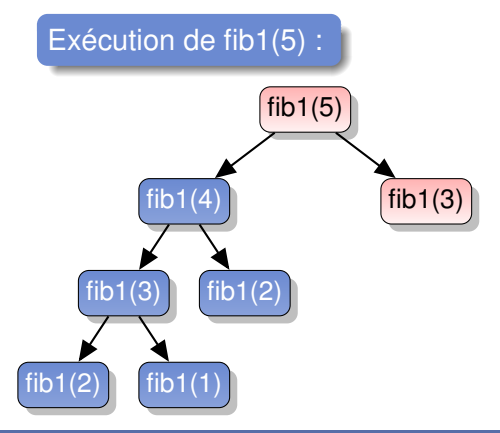

```
1 fonction fib1 (n) :
2 si n <= 2 alors
3 retourner 1
4 sinon
5 retourner fib1(n-1) + fib1(n-2)
6 finsi
```
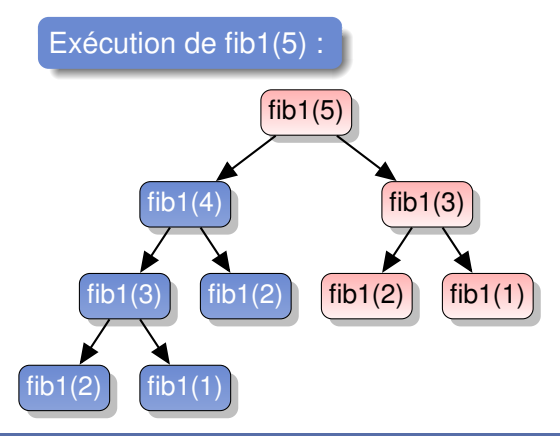

```
1 fonction fib1 (n) :
2 si n <= 2 alors
3 retourner 1
4 sinon
5 retourner fib1(n-1) + fib1(n-2)
6 finsi
```
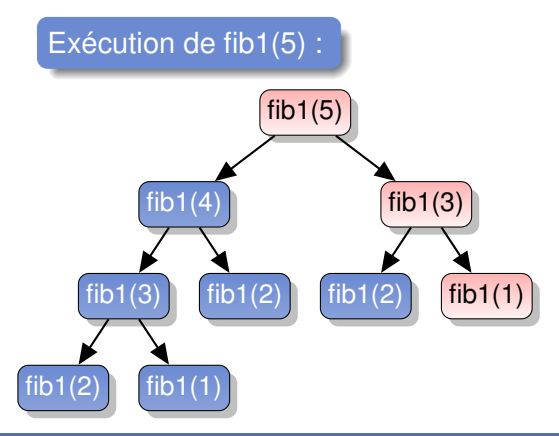

```
1 fonction fib1 (n) :
2 si n <= 2 alors
3 retourner 1
4 sinon
5 retourner fib1(n-1) + fib1(n-2)
6 finsi
```
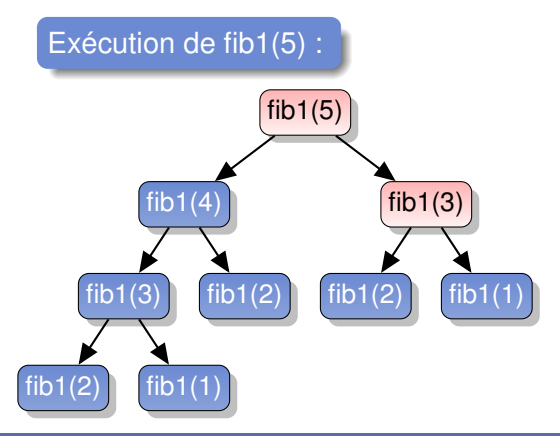

```
1 fonction fib1 (n) :
2 si n <= 2 alors
3 retourner 1
4 sinon
5 retourner fib1(n-1) + fib1(n-2)
6 finsi
```
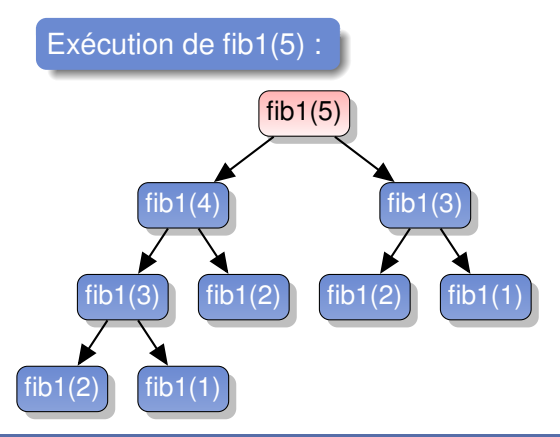

```
1 fonction fib1 (n) :
2 si n <= 2 alors
3 retourner 1
4 sinon
5 retourner fib1(n-1) + fib1(n-2)
6 finsi
```
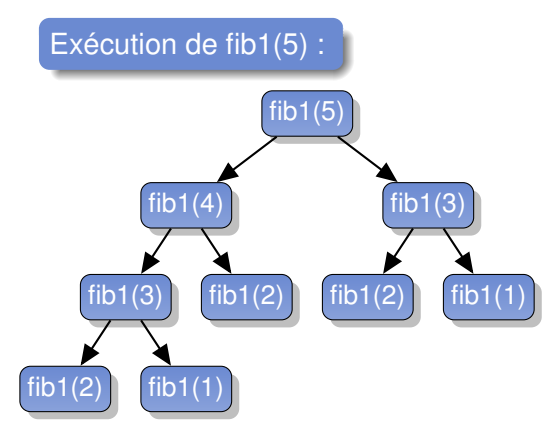

```
1 fonction fib1 (n) :
2 si n <= 2 alors
3 retourner 1
4 sinon
5 retourner fib1(n-1) + fib1(n-2)
6 finsi
```
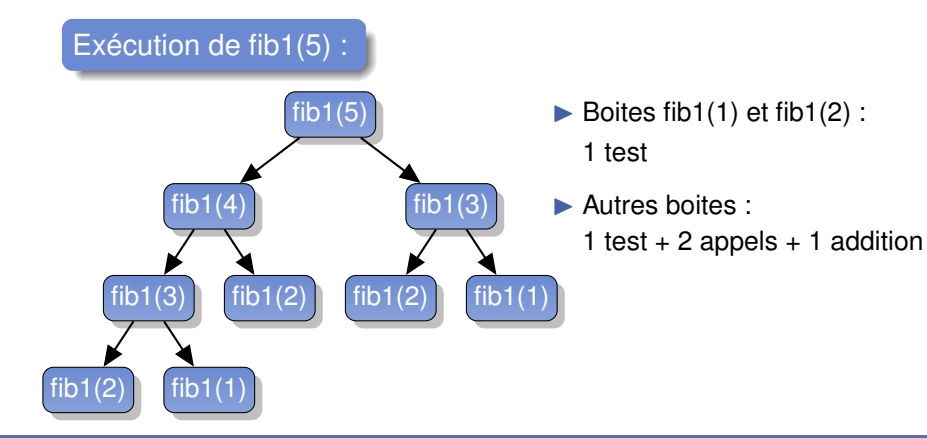

```
1 fonction fib1 (n) :
2 si n <= 2 alors
3 retourner 1
4 sinon
5 retourner fib1(n-1) + fib1(n-2)
6 finsi
```
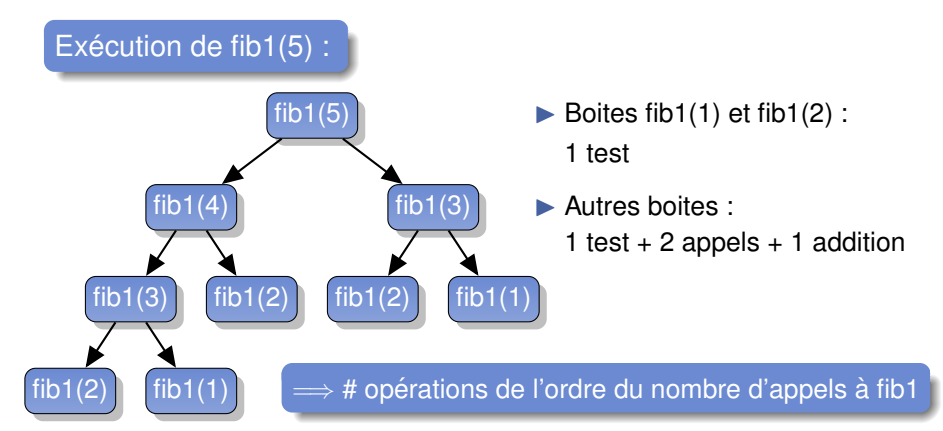

### Calcul du nombre de boites de fib1

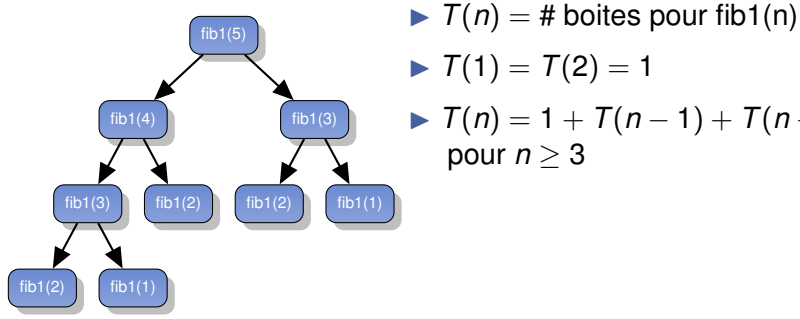

► 
$$
T(n) = n
$$
 is the point in  
\n►  $T(1) = T(2) = 1$   
\n►  $T(n) = 1 + T(n - 1) + T(n - 2)$   
\npoint  $n \ge 3$ 

#### Calcul du nombre de boites de fib1

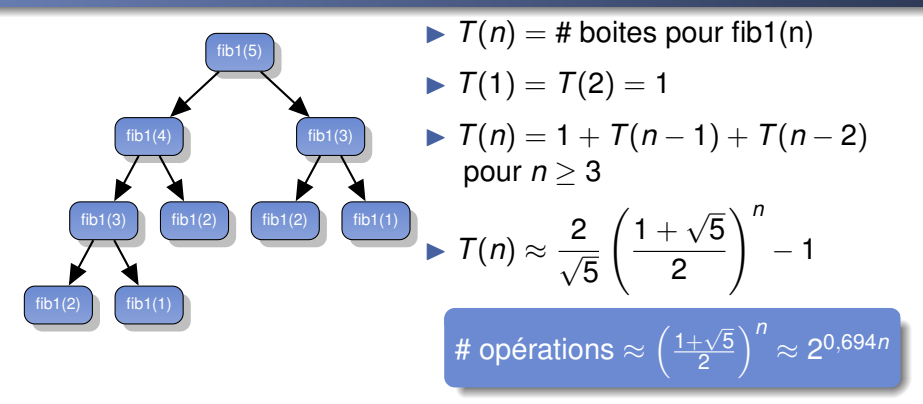

### Calcul du nombre de boites de fib1

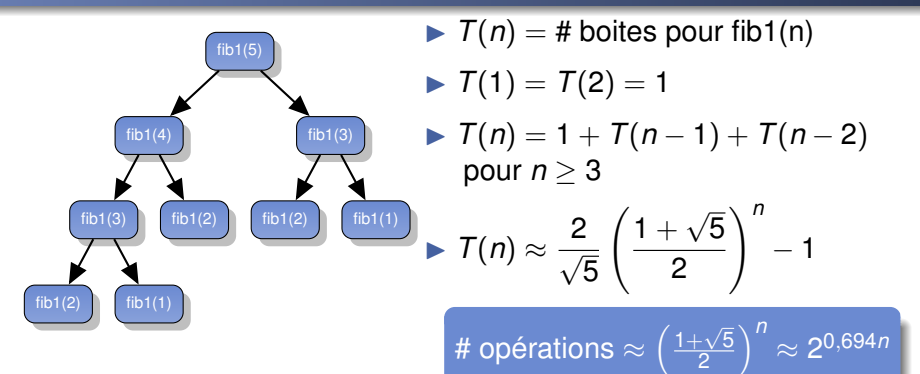

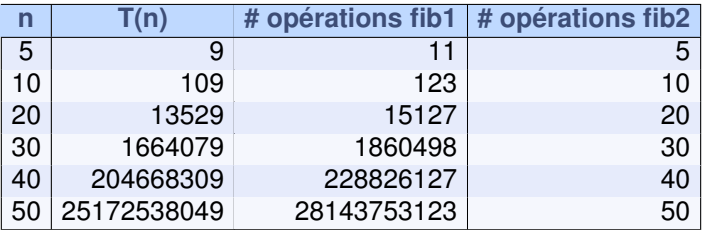

#### Calcul des ordres de grandeur du nombre d'opérations :

- ▶ Règle n° 1 : on ne garde que le terme dominant.
- ► **Règle n°2** : on ne garde pas les constantes multiplicatives.

#### Calcul des ordres de grandeur du nombre d'opérations :

- ► **Règle n° 1 : on ne garde que le terme dominant.**
- ► **Règle n°2** : on ne garde pas les constantes multiplicatives.
- ▶ Règle n° 3 : ensemble fini (constant) d'opérations (hors appel de fonction) : ordre  $= 1$
- $\triangleright$  **Règle n°4 :** ordre d'un appel de fonction = ordre de grandeur du # d'opérations de la fonction

#### Calcul des ordres de grandeur du nombre d'opérations :

- ► **Règle n° 1 : on ne garde que le terme dominant.**
- ► **Règle n°2** : on ne garde pas les constantes multiplicatives.
- ► **Règle n°3 :** ensemble fini (constant) d'opérations (hors appel de fonction) : ordre  $= 1$
- $\triangleright$  **Règle n°4 :** ordre d'un appel de fonction = ordre de grandeur du # d'opérations de la fonction
- $\triangleright$  **Règle n° 5 :** boucle : de l'ordre du nombre d'itérations  $\times$ l'ordre du # d'opérations à l'intérieur de la boucle

▶ 2 matrices : 
$$
A_{N \times M} = (a_{i,k}) \in \mathbb{R}^{N \times M}
$$
,  $B_{M \times P} = (b_{k,j}) \in \mathbb{R}^{M \times P}$ 

$$
M_{N\times P} = (m_{i,j}) \in \mathbb{R}^{N\times P} = A_{N\times M} \otimes B_{M\times P}
$$

$$
m_{(i,j)} = \sum_{k=1}^{M} a_{(i,k)} \times b_{(k,j)} \quad \text{pour tout } i,j
$$

▶ 2 matrices : 
$$
A_{N \times M} = (a_{i,k}) \in \mathbb{R}^{N \times M}
$$
,  $B_{M \times P} = (b_{k,j}) \in \mathbb{R}^{M \times P}$ 

$$
M_{N\times P} = (m_{i,j}) \in \mathbb{R}^{N\times P} = A_{N\times M} \otimes B_{M\times P}
$$

$$
m_{(i,j)} = \sum_{k=1}^{M} a_{(i,k)} \times b_{(k,j)} \quad \text{pour tout } i,j
$$

```
fonction product (A_{N\times M}, B_{M\times P}) :
  pour i variant de 1 `a N faire
     pour j variant de 1 `a P faire
        m_{(i,j)} \leftarrow 0pour k variant de 1 `a M faire
           m(i,j) \leftarrow m(i,j) + a(i,k) \times a(k,j)fait
     fait
  fait
```
▶ 2 matrices : 
$$
A_{N \times M} = (a_{i,k}) \in \mathbb{R}^{N \times M}
$$
,  $B_{M \times P} = (b_{k,j}) \in \mathbb{R}^{M \times P}$ 

$$
M_{N\times P} = (m_{i,j}) \in \mathbb{R}^{N\times P} = A_{N\times M} \otimes B_{M\times P}
$$

$$
m_{(i,j)} = \sum_{k=1}^{M} a_{(i,k)} \times b_{(k,j)} \quad \text{pour tout } i,j
$$

```
fonction product (A_{N\times M}, B_{M\times P}) :
  pour i variant de 1 `a N faire
     pour j variant de 1 `a P faire
        m_{(i,j)} \leftarrow 0pour k variant de 1 `a M faire
           m(i,j) \leftarrow m(i,j) + a(i,k) \times a(k,j)fait
     fait
  fait
```
 $\triangleright$  Ordre de grandeur du # d'opérations de produit = ?

▶ 2 matrices : 
$$
A_{N \times M} = (a_{i,k}) \in \mathbb{R}^{N \times M}
$$
,  $B_{M \times P} = (b_{k,j}) \in \mathbb{R}^{M \times P}$ 

$$
M_{N\times P} = (m_{i,j}) \in \mathbb{R}^{N\times P} = A_{N\times M} \otimes B_{M\times P}
$$

$$
m_{(i,j)} = \sum_{k=1}^{M} a_{(i,k)} \times b_{(k,j)} \quad \text{pour tout } i,j
$$

```
fonction product (A_{N\times M}, B_{M\times P}) :
  pour i variant de 1 `a N faire
     pour j variant de 1 `a P faire
        m_{(i,j)} \leftarrow 0pour k variant de 1 `a M faire
           m(i,j) \leftarrow m(i,j) + a(i,k) \times a(k,j)fait
     fait
  fait
```
 $\triangleright$  Ordre de grandeur du # d'opérations de  $\text{product} = N \times M \times P$ 

$$
\blacktriangleright x^n = \begin{cases} 1 & \text{si } n = 0 \\ x^{n/2} \times x^{n/2} & \text{si } n \text{ est pair} \\ x \times x^{\lfloor n/2 \rfloor} \times x^{\lfloor n/2 \rfloor} & \text{si } n \text{ est impair} \end{cases}
$$

$$
\triangleright x^n = \begin{cases} 1 & \text{si } n = 0 \\ x^{n/2} \times x^{n/2} & \text{si } n \text{ est pair} \\ x \times x^{\lfloor n/2 \rfloor} \times x^{\lfloor n/2 \rfloor} & \text{si } n \text{ est impair} \end{cases}
$$

```
fonction puissance (x, n) :
  si n = 0 alors
    retourner 1
  sinon
    x_n^2 \leftarrow \text{puissance } (x, |n/2|)si n est pair alors
      retourner x_n2 × x_n2
    sinon
      retourner x × x_n2 × x_n2
    finsi
  finsi
```

$$
\triangleright x^n = \begin{cases} 1 & \text{si } n = 0 \\ x^{n/2} \times x^{n/2} & \text{si } n \text{ est pair} \\ x \times x^{\lfloor n/2 \rfloor} \times x^{\lfloor n/2 \rfloor} & \text{si } n \text{ est impair} \end{cases}
$$

```
fonction puissance (x, n) :
  si n = 0 alors
    retourner 1
  sinon
    x_n^2 \leftarrow \text{puis} \text{same} (x, \lfloor n/2 \rfloor)si n est pair alors
       retourner x_n2 × x_n2
    sinon
       retourner x × x_n2 × x_n2
    finsi
  finsi
```
 $\triangleright$  Ordre de grandeur du # d'opérations de puissance = ?

$$
\triangleright x^n = \begin{cases} 1 & \text{si } n = 0 \\ x^{n/2} \times x^{n/2} & \text{si } n \text{ est pair} \\ x \times x^{\lfloor n/2 \rfloor} \times x^{\lfloor n/2 \rfloor} & \text{si } n \text{ est impair} \end{cases}
$$

```
fonction puissance (x, n) :
  si n = 0 alors
    retourner 1
  sinon
    x_n^2 \leftarrow \text{puis} \text{same} (x, \lfloor n/2 \rfloor)si n est pair alors
       retourner x_n2 × x_n2
    sinon
       retourner x × x_n2 × x_n2
    finsi
  finsi
```
 $\triangleright$  Ordre de grandeur du # d'opérations de puissance =  $log(n)$ 

# Vers une formalisation

#### Ordres de grandeur  $\Longrightarrow$   $\&$  Complexité asymptotique  $\gg$

- $\triangleright$  complexité de puissance =  $O(\log(n))$
- $\triangleright$  complexité de produit =  $O(N \times M \times P)$
### Vers une formalisation

#### Ordres de grandeur  $\Longrightarrow$   $\lt$  Complexité asymptotique  $\gg$

- $\triangleright$  complexité de puissance =  $O(\log(n))$
- $\triangleright$  complexité de produit =  $O(N \times M \times P)$

### 2 types de complexité intéressantes :

- $\triangleright$  Complexité en temps : coût du temps d'exécution
- $\blacktriangleright$  Complexité en espace : coût en consommation mémoire

## Exprimées en fonction des paramètres d'entrée !

# **3** Complexité et notations de Landau

```
1 fonction bizarre (n) :
2 si n est pair alors
3 retourner fib1 (n)
4 sinon
5 retourner fib2 (n)
6 finsi
```
 Complexité au pire cas : borne supérieure du nombre d'instructions. Ex :  $O(bizarre) = O(fib1) = O(2^{0,694n})$ 

```
1 fonction bizarre (n) :
2 si n est pair alors
3 retourner fib1 (n)
4 sinon
5 retourner fib2 (n)
6 finsi
```
- Complexité au pire cas : borne supérieure du nombre d'instructions. Ex :  $O(bizarre) = O(fib1) = O(2^{0,694n})$
- Complexité dans le meilleur cas : borne inférieure du nombre d'instructions. Ex :  $O(bizarre) = O(fib2) = O(n)$

```
1 fonction bizarre (n) :
2 si n est pair alors
3 retourner fib1 (n)
4 sinon
5 retourner fib2 (n)
6 finsi
```
- Complexité au pire cas : borne supérieure du nombre d'instructions. Ex :  $O(bizarre) = O(fib1) = O(2^{0,694n})$
- Complexité dans le meilleur cas : borne inférieure du nombre d'instructions. Ex :  $O(bizarre) = O(fib2) = O(n)$
- Complexité en moyenne : moyenne du coût pour l'ensemble des valeurs possibles d'entrée

```
1 fonction bizarre (n) :
2 si n est pair alors
3 retourner fib1 (n)
4 sinon
5 retourner fib2 (n)
6 finsi
```
- **1** Complexité au pire cas : borne supérieure du nombre d'instructions. Ex :  $O(bizarre) = O(fib1) = O(2^{0,694n})$
- **2** Complexité dans le meilleur cas : borne inférieure du nombre d'instructions. Ex :  $O(bizarre) = O(fib2) = O(n)$
- **3** Complexité en moyenne : moyenne du coût pour l'ensemble des valeurs possibles d'entrée

nécessite une distribution de probabilité des valeurs d'entrée. Ex : si 1 chance sur 3 que *n* soit pair :  $O(bizarre) = O(\frac{1}{3}2^{0.694n} + \frac{2}{3}n) = O(2^{0.694n})$ 

```
1 fonction bizarre (n) :
2 si n est pair alors
3 retourner fib1 (n)
4 sinon
5 retourner fib2 (n)
6 finsi
```
- **1** Complexité au pire cas : borne supérieure du nombre d'instructions. Ex :  $O(bizarre) = O(fib1) = O(2^{0,694n})$
- **2** Complexité dans le meilleur cas : borne inférieure du nombre d'instructions. Ex :  $O(bizarre) = O(fib2) = O(n)$
- **3** Complexité en moyenne : moyenne du coût pour l'ensemble des valeurs possibles d'entrée

nécessite une distribution de probabilité des valeurs d'entrée. Ex : si 1 chance sur 3 que *n* soit pair :  $O(bizarre) = O(\frac{1}{3}2^{0.694n} + \frac{2}{3}n) = O(2^{0.694n})$ 

En pratique : souvent, complexité dans le pire cas.

### *Idee : comparaison de 2 fonctions f et g ´*

- $\triangleright$  fonction  $f = \triangleleft$  vrai  $\triangleright$  temps d'exécution
- $\triangleright$  fonction  $q = \infty$  approximation  $\geq \det f$ 
	- $=$  ordre de grandeur vue précédemment

### *Idee : comparaison de 2 fonctions f et g ´*

- $\triangleright$  fonction  $f = \triangleleft$  vrai  $\triangleright$  temps d'exécution
- $\triangleright$  fonction  $q = \infty$  approximation  $\geq \det f$ 
	- $=$  ordre de grandeur vue précédemment

I Notation de Landau =⇒ comparaison de *f* et *g*

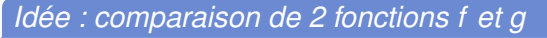

- $\triangleright$  fonction  $f = \triangleleft$  vrai  $\triangleright$  temps d'exécution
- $\triangleright$  fonction  $g = \triangle$  approximation  $\triangleright$  de *f* 
	- $=$  ordre de grandeur vue précédemment

I Notation de Landau =⇒ comparaison de *f* et *g*

#### *4 ordres de grandeurs / comparaisons :*

- $\triangleright$  *O* (grand O) : borné supérieurement
- $\Omega$  : borné inférieurement
- $\triangleright$   $\Theta$  : borné supérieurement et inférieurement
- $\triangleright$  *o* (petit O) : dominé (négligeable)

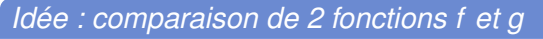

- $\triangleright$  fonction  $f = \triangleleft$  vrai  $\triangleright$  temps d'exécution
- $\triangleright$  fonction  $q = \infty$  approximation  $\geq \det f$ 
	- $=$  ordre de grandeur vue précédemment
- I Notation de Landau =⇒ comparaison de *f* et *g*

#### *4 ordres de grandeurs / comparaisons :*

- $\triangleright$  *O* (grand O) : borné supérieurement
- $\Omega$  : borné inférieurement
- $\triangleright$   $\Theta$  : borné supérieurement et inférieurement
- $\triangleright$  *o* (petit O) : dominé (négligeable)

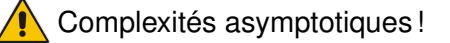

### *Definition du grand O ´*

- $\blacktriangleright$  *f* et *g* deux fonctions de R dans R
- $\blacktriangleright$   $f \in O(g)$ : *f* est asymptotiquement bornée supérieurement par *g* ssi :

∃ $c \in \mathbb{R}_*^+$ , ∃ $n_0 \in \mathbb{R}^+$  tels que  $\forall n > n_0$ ,  $f(n) \leq c \times g(n)$ .

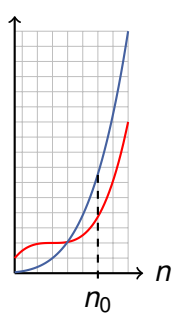

#### *Definition du grand O ´*

- $\blacktriangleright$  *f* et *g* deux fonctions de R dans R
- $\blacktriangleright$   $f \in O(g)$ : *f* est asymptotiquement bornée supérieurement par *g* ssi :

∃ $c \in \mathbb{R}_*^+$ , ∃ $n_0 \in \mathbb{R}^+$  tels que  $\forall n > n_0$ ,  $f(n) \leq c \times g(n)$ .

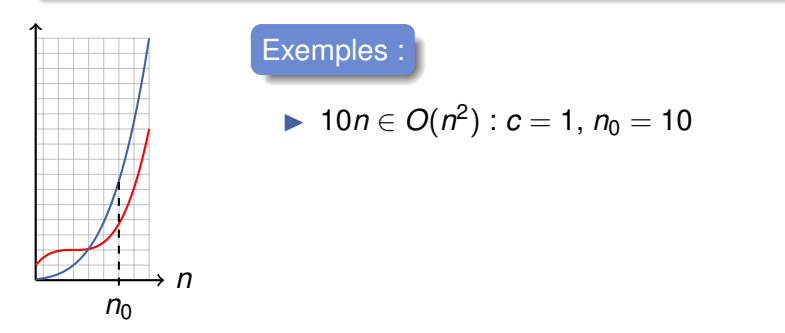

#### *Definition du grand O ´*

- $\blacktriangleright$  *f* et *g* deux fonctions de R dans R
- $\blacktriangleright$   $f \in O(g)$  : *f* est asymptotiquement bornée supérieurement par *g* ssi :

∃ $c \in \mathbb{R}_*^+$ , ∃ $n_0 \in \mathbb{R}^+$  tels que  $\forall n > n_0$ ,  $f(n) \leq c \times g(n)$ .

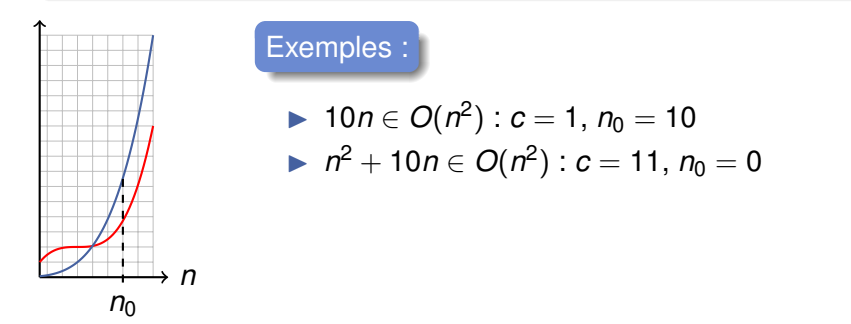

#### *Definition du grand O ´*

- $\blacktriangleright$  *f* et *g* deux fonctions de R dans R
- $\blacktriangleright$   $f \in O(g)$  : *f* est asymptotiquement bornée supérieurement par *g* ssi :

∃ $c \in \mathbb{R}_*^+$ , ∃ $n_0 \in \mathbb{R}^+$  tels que  $\forall n > n_0$ ,  $f(n) \leq c \times g(n)$ .

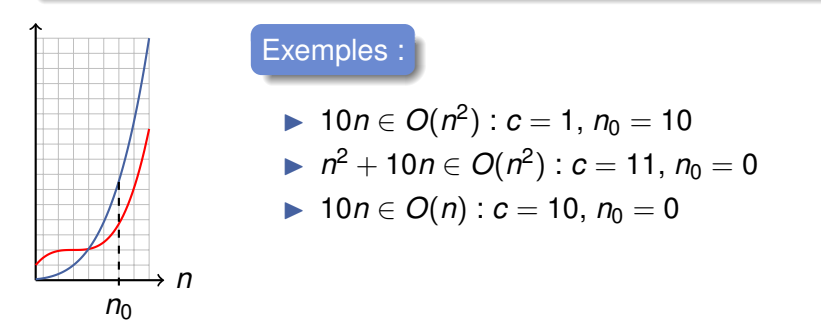

#### *Definition du grand O ´*

- $\blacktriangleright$  *f* et *g* deux fonctions de R dans R
- $\blacktriangleright$   $f \in O(g)$  : *f* est asymptotiquement bornée supérieurement par *g* ssi :

∃ $c \in \mathbb{R}_*^+$ , ∃ $n_0 \in \mathbb{R}^+$  tels que  $\forall n > n_0$ ,  $f(n) \leq c \times g(n)$ .

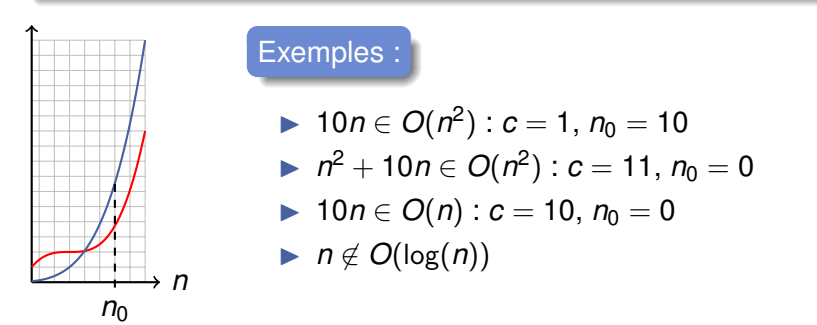

### *Definition du grand O ´*

- $\blacktriangleright$  *f* et *g* deux fonctions de R dans R
- $\blacktriangleright$   $f \in O(g)$ : *f* est asymptotiquement bornée supérieurement par *g* ssi :

∃ $c \in \mathbb{R}_*^+$ , ∃ $n_0 \in \mathbb{R}^+$  tels que  $\forall n > n_0$ ,  $f(n) \leq c \times g(n)$ .

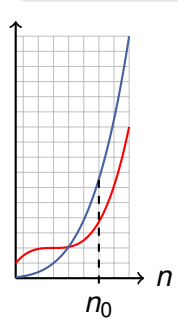

### Exemples :

- ▶ 10*n* ∈  $O(n^2)$  :  $c = 1$ ,  $n_0 = 10$
- ►  $n^2 + 10n \in O(n^2)$  :  $c = 11$ ,  $n_0 = 0$
- $\triangleright$  10*n* ∈ *O*(*n*) : *c* = 10, *n*<sub>0</sub> = 0
- $\triangleright$  *n* ∉ *O*(log(*n*))
- $\Longrightarrow$  Règles n° 1 et n° 2

### $\Omega$  : borne asymptotique inférieure

### *Définition du* Ω

- $\blacktriangleright$  *f* et *g* deux fonctions de R dans R
- $\blacktriangleright$   $f \in \Omega(g)$  : *f* est asymptotiquement bornée inférieurement par *g* ssi

$$
\exists c \in \mathbb{R}_*^+, \ \exists n_0 \in \mathbb{R}^+ \ \text{tels que } \forall n > n_0, \ f(n) \geq c \times g(n).
$$

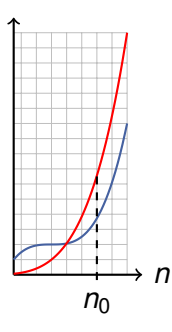

### $\Omega$  : borne asymptotique inférieure

### *Définition du* Ω

- $\blacktriangleright$  *f* et *q* deux fonctions de R dans R
- $\blacktriangleright$   $f \in \Omega(g)$  : *f* est asymptotiquement bornée inférieurement par *g* ssi

$$
\exists c \in \mathbb{R}_*^+, \ \exists n_0 \in \mathbb{R}^+ \ \text{tels que } \forall n > n_0, \ f(n) \geq c \times g(n).
$$

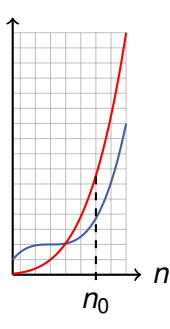

- $\blacktriangleright$  Exemple : *n*<sup>2</sup> ∈ Ω(10*n*)
- $\blacktriangleright$  Remarque n° 1 : *f* ∈ Ω(*g*)  $\Longleftrightarrow$  *g* ∈ *O*(*f*)

## $\Omega$  : borne asymptotique inférieure

### *Définition du* Ω

- $\blacktriangleright$  *f* et *q* deux fonctions de R dans R
- $\blacktriangleright$   $f \in \Omega(q)$ : *f* est asymptotiquement bornée inférieurement par *g* ssi

$$
\exists c \in \mathbb{R}_*^+, \ \exists n_0 \in \mathbb{R}^+ \ \text{tels que } \forall n > n_0, \ f(n) \geq c \times g(n).
$$

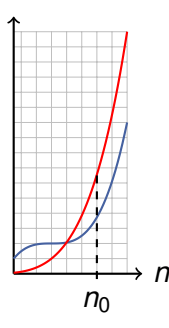

- $\blacktriangleright$  Exemple : *n*<sup>2</sup> ∈ Ω(10*n*)
- $\blacktriangleright$  Remarque n° 1 : *f* ∈ Ω(*g*)  $\Longleftrightarrow$  *g* ∈ *O*(*f*)
- $\blacktriangleright$  Remarque n° 2 : ici, définition de Knuth  $\neq$  définition de Hardy-Littlewood

### $\Theta$  : borne asymptotique supérieure et inférieure

### $Définition du$  Θ

- $\blacktriangleright$  *f* et *g* deux fonctions de R dans R
- $\blacktriangleright$   $f \in \Theta(g)$ : *f* est asymptotiquement bornée supérieurement et inférieurement par *g* ssi  $f \in O(g)$  et  $f \in \Omega(g)$ :

 $\exists c, d \in \mathbb{R}_*^+$ ,  $\exists n_0 \in \mathbb{R}^+$  t.q.  $\forall n > n_0, d \times g(n) \leq f(n) \leq c \times g(n)$ 

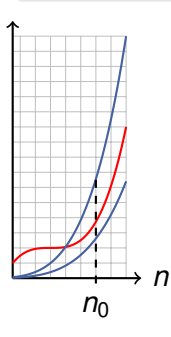

## $\Theta$  : borne asymptotique supérieure et inférieure

### $Définition du$  Θ

- $\blacktriangleright$  *f* et *g* deux fonctions de R dans R
- $\blacktriangleright$   $f \in \Theta(g)$ : *f* est asymptotiquement bornée supérieurement et inférieurement par *g* ssi  $f \in O(g)$  et  $f \in \Omega(g)$ :

 $\exists c, d \in \mathbb{R}_*^+$ ,  $\exists n_0 \in \mathbb{R}^+$  t.q.  $\forall n > n_0, d \times g(n) \leq f(n) \leq c \times g(n)$ 

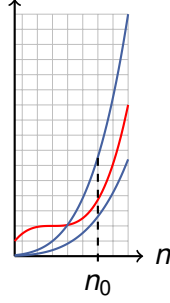

► Example : 
$$
3n^2 + 5n \in \Theta(n^2)
$$
 :  
 $d = 1, c = 10, n_0 = 1$ 

## Petit *o* : négligeabilité

#### *Definition du petit o ´*

- $\blacktriangleright$  *f* et *q* deux fonctions de R dans R
- $\blacktriangleright$   $f \in o(g)$ : *f* est négligeable asymptotiquement devant *g* ssi :

 $\forall c \in \mathbb{R}_+^+$ ,  $\exists n_0 \in \mathbb{R}^+$  t.q.  $\forall n > n_0, \ f(n) \leq c \times g(n)$ 

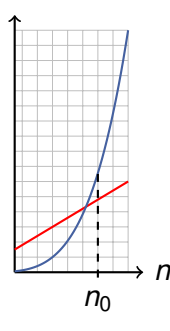

## Petit *o* : négligeabilité

#### *Definition du petit o ´*

- $\blacktriangleright$  *f* et *g* deux fonctions de  $\mathbb R$  dans  $\mathbb R$
- $\blacktriangleright$   $f \in o(g)$ : *f* est négligeable asymptotiquement devant *g* ssi :

$$
\forall c \in \mathbb{R}_*^+, \ \exists n_0 \in \mathbb{R}^+ \ \text{t.q.} \ \forall n > n_0, \ f(n) \leq c \times g(n)
$$

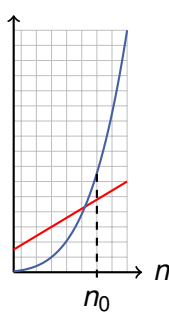

$$
\blacktriangleright \text{Exemple}: n \in o(n^2): n_0 = 1/c
$$

$$
\blacktriangleright \ f \in O(g) \Longrightarrow f/g \text{ bornée supérieurement : } \lim_{n \to +\infty} \frac{f(n)}{g(n)} < +\infty
$$

$$
\blacktriangleright f \in O(g) \Longrightarrow f/g \text{ born\'ee supérieurement}: lim_{n \to +\infty} \frac{f(n)}{g(n)} < +\infty
$$

$$
\blacktriangleright \ f \in \Omega(g) \Longrightarrow f/g \text{ born\'ee inférieurement : } \lim_{n \to +\infty} \frac{f(n)}{g(n)} > 0
$$

$$
\blacktriangleright f \in O(g) \Longrightarrow f/g \text{ bornée supérieurement : } lim_{n \to +\infty} \frac{f(n)}{g(n)} < +\infty
$$

- $\blacktriangleright$   $f \in \Omega(g)$   $\Longrightarrow$   $f/g$  bornée inférieurement :  $\lim_{n \to +\infty} \frac{f(n)}{g(n)} > 0$
- $\blacktriangleright$   $f \in \Theta(g)$   $\Longrightarrow$   $f/g$  bornée :  $0 < \lim_{n \to +\infty} \frac{f(n)}{g(n)} < +\infty$

► 
$$
f \in O(g) \implies f/g
$$
 bornée supérieurement :  $\lim_{n \to +\infty} \frac{f(n)}{g(n)} < +\infty$   
\n►  $f \in \Omega(g) \implies f/g$  bornée inférieurement :  $\lim_{n \to +\infty} \frac{f(n)}{g(n)} > 0$   
\n►  $f \in \Theta(g) \implies f/g$  bornée :  $0 < \lim_{n \to +\infty} \frac{f(n)}{g(n)} < +\infty$   
\n▶  $f \in o(g) \implies f/g$  tend vers  $0 : \lim_{n \to +\infty} \frac{f(n)}{g(n)} = 0$ 

#### *Interpretations ´*

$$
\blacktriangleright f \in O(g) \Longrightarrow f/g \text{ bornée supérieurement : } \lim_{n \to +\infty} \frac{f(n)}{g(n)} < +\infty
$$

$$
\blacktriangleright \ f \in \Omega(g) \Longrightarrow f/g \text{ born\'ee inférieurement : } \lim_{n \to +\infty} \frac{f(n)}{g(n)} > 0
$$

$$
\blacktriangleright \ f \in \Theta(g) \Longrightarrow f/g \text{ born\'ee : } 0 < \textit{lim}_{n \to +\infty} \frac{f(n)}{g(n)} < +\infty
$$

$$
\blacktriangleright f \in o(g) \Longrightarrow f/g \text{ tend vers } 0: \text{lim}_{n \to +\infty} \frac{f(n)}{g(n)} = 0
$$

#### *Propriet´ es´*

$$
\blacktriangleright f_1 \in O(g_1) \text{ et } f_2 \in O(g_2) \text{ alors : }
$$

$$
\blacktriangleright f_1 + f_2 \in O(\max(g_1, g_2)) : \text{Règle } n^{\circ}1
$$

#### *Interpretations ´*

$$
\blacktriangleright f \in O(g) \Longrightarrow f/g \text{ bornée supérieurement : } \lim_{n \to +\infty} \frac{f(n)}{g(n)} < +\infty
$$

$$
\blacktriangleright \ f \in \Omega(g) \Longrightarrow f/g \text{ born\'ee} \text{ inférieurement : } \lim_{n \to +\infty} \frac{f(n)}{g(n)} > 0
$$

$$
\blacktriangleright \ f \in \Theta(g) \Longrightarrow f/g \text{ born\'ee : } 0 < \textit{lim}_{n \to +\infty} \frac{f(n)}{g(n)} < +\infty
$$

$$
\blacktriangleright f \in o(g) \Longrightarrow f/g \text{ tend vers } 0: \text{lim}_{n \to +\infty} \frac{f(n)}{g(n)} = 0
$$

#### *Propriet´ es´*

\n- $$
f_1 \in O(g_1)
$$
 et  $f_2 \in O(g_2)$  alors :
\n- $f_1 + f_2 \in O(\max(g_1, g_2))$ : Règle n° 1
\n- $f_1 \times f_2 \in O(g_1 \times g_2)$
\n

#### *Interpretations ´*

$$
\blacktriangleright f \in O(g) \Longrightarrow f/g \text{ bornée supérieurement : } \lim_{n \to +\infty} \frac{f(n)}{g(n)} < +\infty
$$

$$
\blacktriangleright \ f \in \Omega(g) \Longrightarrow f/g \text{ born\'ee} \text{ inférieurement : } \lim_{n \to +\infty} \frac{f(n)}{g(n)} > 0
$$

$$
\blacktriangleright \ f \in \Theta(g) \Longrightarrow f/g \text{ born\'ee : } 0 < \textit{lim}_{n \to +\infty} \frac{f(n)}{g(n)} < +\infty
$$

$$
\blacktriangleright f \in o(g) \Longrightarrow f/g \text{ tend vers } 0: \text{lim}_{n \to +\infty} \frac{f(n)}{g(n)} = 0
$$

#### *Propriet´ es´*

$$
\blacktriangleright f_1 \in O(g_1) \text{ et } f_2 \in O(g_2) \text{ alors : }
$$

$$
\blacktriangleright f_1 + f_2 \in O(\max(g_1, g_2)) : \text{Règle } n^{\circ}1
$$

$$
\blacktriangleright f_1 \times f_2 \in O(g_1 \times g_2)
$$

$$
\blacktriangleright \mathit{cst} \times f_1 \in O(\mathit{cst} \times g_1) = O(g_1) : \text{Règle } n \text{°2}
$$

### Rappel : calcul pratique de la complexité

#### Calcul du *O* (ou Θ) d'une fonction :

- ► **Règle n° 1 :** on ne garde que le terme dominant.
- ► **Règle n°2 :** on ne garde pas les constantes multiplicatives.
- ▶ **Règle n° 3 :** ensemble fini (constant) d'opérations (hors appel de fonction) : O(1)
- ► **Règle n°4 : appel de fonction : O(fonction)**
- $\blacktriangleright$  **Règle n° 5 :** O(boucle) = nombre d'itérations  $\times$ O(instructions à l'intérieur de la boucle)

```
1 fonction fib1 (n) :
2 si n <= 2 alors
3 retourner 1
4 sinon
5 retourner fib1(n-1) + fib1(n-2)
6 finsi
```
► 
$$
T(n) = #
$$
 boites pour fib1(n)  
\n►  $\left\{\n\begin{array}{l}\nT(1) = T(2) = 1 \\
T(n) = 1 + T(n - 1) + T(n - 2) \text{ pour } n \ge 3\n\end{array}\n\right.$   
\n►  $T(n) \approx \frac{2}{\sqrt{5}} \left(\frac{1 + \sqrt{5}}{2}\right)^n - 1 \propto 2^{0.694n}$ 

```
1 fonction fib1 (n) :
2 si n <= 2 alors
3 retourner 1
4 sinon

6 finsi
```
► 
$$
T(n) = #
$$
 boites pour fib1(n)  
\n►  $\left\{\n\begin{array}{l}\nT(1) = T(2) = 1 \\
T(n) = 1 + T(n-1) + T(n-2) \text{ pour } n \ge 3\n\end{array}\n\right.$   
\n►  $T(n) \approx \frac{2}{\sqrt{5}} \left(\frac{1 + \sqrt{5}}{2}\right)^n - 1 \propto 2^{0.694n}$ 

$$
\bullet
$$
ici : complexité pire cas = meilleur cas = moyenne

```
1 fonction fib1 (n) :
2 si n <= 2 alors
3 retourner 1
4 sinon
5 retourner fib1(n-1) + fib1(n-2)
6 finsi
```
► 
$$
T(n) = #
$$
 boites pour fib1(n)  
\n►  $\left\{\n\begin{array}{l}\nT(1) = T(2) = 1 \\
T(n) = 1 + T(n-1) + T(n-2) \text{ pour } n \ge 3\n\end{array}\n\right.$   
\n►  $T(n) \approx \frac{2}{\sqrt{5}} \left(\frac{1 + \sqrt{5}}{2}\right)^n - 1 \propto 2^{0.694n}$ 

 $ici: complexité price cas = meilleur cas = moyenne$ 

fib1  $O(2^{0.694n})$ , fib1 Ω(2<sup>0,694*n*), fib1</sup>  $\Theta(2^{0,694n})$ 

```
1 fonction fib1 (n) :
2 si n <= 2 alors
3 retourner 1
4 sinon
       \text{retourner } \text{fib1}(n-1) + \text{fib1}(n-2)6 finsi
```
► 
$$
T(n) = #
$$
 boites pour fib1(n)  
\n
$$
\begin{cases}\nT(1) = T(2) = 1 \\
T(n) = 1 + T(n-1) + T(n-2) \text{ pour } n \ge 3\n\end{cases}
$$
\n>▶  $T(n) \approx \frac{2}{\sqrt{5}} \left( \frac{1 + \sqrt{5}}{2} \right)^n - 1 \propto 2^{0.694n}$ 

 $ici: complexité price cas = meilleur cas = moyenne$ 

 ${\sf fib1}$  ∈  $O(2^{0,694n})$ , fib1 Ω $(2^{0,694n})$ , fib1  $\Theta(2^{0,694n})$
```
1 fonction fib1 (n) :
2 si n <= 2 alors
3 retourner 1
4 sinon
       \text{retourner } \text{fib1}(n-1) + \text{fib1}(n-2)6 finsi
```
► 
$$
T(n) = #
$$
 boites pour fib1(n)  
\n►  $\left\{\n\begin{array}{l}\nT(1) = T(2) = 1 \\
T(n) = 1 + T(n-1) + T(n-2) \text{ pour } n \ge 3\n\end{array}\n\right.$   
\n►  $T(n) \approx \frac{2}{\sqrt{5}} \left(\frac{1 + \sqrt{5}}{2}\right)^n - 1 \propto 2^{0.694n}$ 

 $ici: complexité price cas = meilleur cas = moyenne$ 

 ${\sf fib1}$  ∈  $O(2^{0,694n})$ , fib1 ∈ Ω $(2^{0,694n})$ , fib1  $\Theta(2^{0,694n})$ 

```
1 fonction fib1 (n) :
2 si n <= 2 alors
3 retourner 1
4 sinon
       \text{retourner } \text{fib1}(n-1) + \text{fib1}(n-2)6 finsi
```
► 
$$
T(n) = #
$$
 boites pour fib1(n)  
\n►  $\left\{\n\begin{array}{l}\nT(1) = T(2) = 1 \\
T(n) = 1 + T(n - 1) + T(n - 2) \text{ pour } n \ge 3\n\end{array}\n\right.$   
\n►  $T(n) \approx \frac{2}{\sqrt{5}} \left(\frac{1 + \sqrt{5}}{2}\right)^n - 1 \propto 2^{0.694n}$ 

 $ici: complexité price cas = meilleur cas = moyenne$ 

 ${\sf fib1}\ \in O(2^{0,694n}),\ \hbox{\sf fib1}\ \in \Omega(2^{0,694n}),\ \hbox{\sf fib1}\ \in \Theta(2^{0,694n})$ 

```
1 fonction fib2 (n) :
2 U_n \leftarrow 1<br>3 U_{n-1} \leftarrow 1u_{n-1} \leftarrow 14 pour i variant de 3 `a n faire
5 u<sub>n−2</sub> ← u<sub>n−1</sub>
6 U_{n-1} \leftarrow U_n<br>7 U_n \leftarrow U_nu_n \leftarrow u_{n-1} + u_{n-2}8 fait
9
10 retourner un
```
 $\triangleright$  Nombre d'opérations = 6 × *n* − 8

```
1 fonction fib2 (n) :
2 U_n \leftarrow 1<br>3 U_{n-1} \leftarrow 1u_{n-1} \leftarrow 14 pour i variant de 3 `a n faire
5 u<sub>n−2</sub> ← u<sub>n−1</sub>
6 un−1 ← un
7 u<sub>n</sub> ← u<sub>n−1</sub> + u<sub>n−2</sub>
8 fait
9
10 retourner un
```
 $\triangleright$  Nombre d'opérations = 6 × *n* − 8

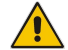

ici : complexité pire cas = meilleur cas = moyenne

```
1 fonction fib2 (n) :
2 U_n \leftarrow 1<br>3 U_{n-1} \leftarrow 1u_{n-1} \leftarrow 14 pour i variant de 3 `a n faire
5 u<sub>n−2</sub> ← u<sub>n−1</sub>
6 u_{n-1} \leftarrow u_n<br>7 u_n \leftarrow u_nu_n \leftarrow u_{n-1} + u_{n-2}8 fait
9
10 retourner un
```
 $\triangleright$  Nombre d'opérations = 6 × *n* − 8

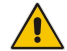

ici : complexité pire cas = meilleur cas = moyenne

fib2 *O*(*n*), fib2 Ω(*n*), fib2 Θ(*n*)

```
1 fonction fib2 (n) :
2 U_n \leftarrow 1<br>3 U_{n-1} \leftarrow 1u_{n-1} \leftarrow 14 pour i variant de 3 `a n faire
5 u<sub>n−2</sub> ← u<sub>n−1</sub>
6 u_{n-1} \leftarrow u_n<br>7 u_n \leftarrow u_nu_n \leftarrow u_{n-1} + u_{n-2}8 fait
9
10 retourner un
```
 $\triangleright$  Nombre d'opérations = 6 × *n* − 8

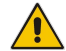

ici : complexité pire cas = meilleur cas = moyenne

 $fib2 \in O(n)$ ,  $fib2 \qquad \Omega(n)$ ,  $fib2$ Θ(*n*)

```
1 fonction fib2 (n) :
2 U_n \leftarrow 1<br>3 U_{n-1} \leftarrow 1u_{n-1} \leftarrow 14 pour i variant de 3 `a n faire
5 u<sub>n−2</sub> ← u<sub>n−1</sub>
6 U_{n-1} \leftarrow U_n7 u<sub>n</sub> ← u<sub>n−1</sub> + u<sub>n−2</sub>
8 fait
9
10 retourner un
```
 $\triangleright$  Nombre d'opérations = 6 × *n* − 8

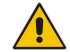

 $ici: complexité price cas = meilleur cas = moyenne$ 

```
fib2 \in O(n), fib2 \in \Omega(n), fib2
                                         Θ(n)
```

```
1 fonction fib2 (n) :
2 U_n \leftarrow 1<br>3 U_{n-1} \leftarrow 1u_{n-1} \leftarrow 14 pour i variant de 3 `a n faire
5 u<sub>n−2</sub> ← u<sub>n−1</sub>
6 u_{n-1} \leftarrow u_n<br>7 u_n \leftarrow u_nu_n \leftarrow u_{n-1} + u_{n-2}8 fait
9
10 retourner un
```
 $\triangleright$  Nombre d'opérations = 6 × *n* − 8

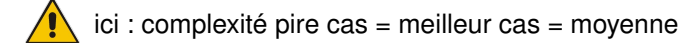

```
fib2 \in O(n), fib2 \in \Omega(n), fib2 \in \Theta(n)
```
# Exécutions raisonnables ou non (1/2)

### Fonctions induisant des temps de réponse « raisonnables » :

- $\triangleright$  Complexité constante (indépendante de *n*) :  $O(1)$
- $\triangleright$  Complexité sous-linéaire (e.g., logarithmique) :  $O(\log(n))$
- $\blacktriangleright$  Complexité linéaire :  $O(n)$
- $\triangleright$  Complexité quasi linéaire :  $O(n \log(n))$
- $\blacktriangleright$  Complexité quadratique :  $O(n^2)$
- $\blacktriangleright$  Complexité polynomiale :  $O(n^k)$

# Exécutions raisonnables ou non (1/2)

### Fonctions induisant des temps de réponse « raisonnables » :

- $\triangleright$  Complexité constante (indépendante de *n*) :  $O(1)$
- $\triangleright$  Complexité sous-linéaire (e.g., logarithmique) :  $O(\log(n))$
- $\blacktriangleright$  Complexité linéaire :  $O(n)$
- $\triangleright$  Complexité quasi linéaire :  $O(n \log(n))$
- $\blacktriangleright$  Complexité quadratique :  $O(n^2)$
- $\blacktriangleright$  Complexité polynomiale :  $O(n^k)$

### Fonctions induisant des temps de réponse  $\le$  prohibitifs  $\ge$  :

- $\triangleright$  Complexité exponentielle :  $O(2^n)$ ,  $O(\exp(n))$
- $\triangleright$  Complexité factorielle :  $O(n!)$ , asymptotiquement équivalente à  $O(n^n)$

# Exécutions raisonnables ou non (2/2)

### Temps d'exécutions possibles pour  $n = 100$  :

- $\triangleright$  Complexité constante :  $O(1) = 1$ ms
- $\triangleright$  Complexité sous-linéaire  $O(\log(n)) = 6,6$  secondes
- $\triangleright$  Complexité linéaire :  $O(n) = 100$  secondes
- $\triangleright$  Complexité quasi linéaire :  $O(n \log(n)) = 11$  minutes
- $\triangleright$  Complexité quadratique :  $O(n^2) = 7$  heures
- $\triangleright$  Complexité polynomiale :  $O(n^k) = 11$  jours
- **Complexité exponentielle** :  $O(2^n) = 4 \times 10^{22}$  années
- Complexité factorielle :  $O(n!) = 10^{148}$  années

# Culture : problèmes vs algorithmes

### $Complexité$  *de problème*

 $\triangleright$  Difficulté intrinsèque du problème, indépendamment des algorithmes qui existent pour le résoudre.

### $Complexité$  *de problème*

- $\triangleright$  Difficulté intrinsèque du problème, indépendamment des algorithmes qui existent pour le résoudre.
- $\blacktriangleright$  Hiérarchie (polynomiale) : hiérarchie de difficulté.
- Complexité polynomiale : problèmes  $\le$  faciles  $\ge$ .

### *<u>Complexité de problème</u>*

- $\triangleright$  Difficulté intrinsèque du problème, indépendamment des algorithmes qui existent pour le résoudre.
- $\blacktriangleright$  Hiérarchie (polynomiale) : hiérarchie de difficulté.
- **Complexité polynomiale : problèmes « faciles ».**

 $\triangleright$  Exemple : Recherche d'un élément dans un tableau = complexité polynomiale.

### $Complexité$  *de problème*

- $\triangleright$  Difficulté intrinsèque du problème, indépendamment des algorithmes qui existent pour le résoudre.
- $\blacktriangleright$  Hiérarchie (polynomiale) : hiérarchie de difficulté.
- Complexité polynomiale : problèmes  $\le$  faciles  $\ge$ .

 $\triangleright$  Exemple : Recherche d'un élément dans un tableau = complexité polynomiale.

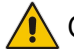

Complexité de problème  $\neq$  complexité d'algorithme :

- $\blacktriangleright$  Programmation linéaire : complexité polynomiale.
- $\blacktriangleright$  Algo du simplexe : complexité pire cas exponentielle.

### $Complexité$  *de problème*

- $\triangleright$  Difficulté intrinsèque du problème, indépendamment des algorithmes qui existent pour le résoudre.
- $\blacktriangleright$  Hiérarchie (polynomiale) : hiérarchie de difficulté.
- Complexité polynomiale : problèmes  $\le$  faciles  $\ge$ .

 $\triangleright$  Exemple : Recherche d'un élément dans un tableau = complexité polynomiale.

- Complexité de problème  $\neq$  complexité d'algorithme :
	- $\blacktriangleright$  Programmation linéaire : complexité polynomiale.
	- $\blacktriangleright$  Algo du simplexe : complexité pire cas exponentielle.
- $\triangleright$  Complexité de problème : pas le but du cours d'algorithmique.

### Analyse d'algorithme : les questions qui se posent :

 $\triangleright$  Complexité : combien opérations élémentaires ?

### Analyse d'algorithme : les questions qui se posent :

- $\triangleright$  Complexité : combien opérations élémentaires ?
- $\blacktriangleright$  Terminaison : est-ce que l'algorithme se termine ?

### Analyse d'algorithme : les questions qui se posent :

- $\triangleright$  Complexité : combien opérations élémentaires ?
- $\blacktriangleright$  Terminaison : est-ce que l'algorithme se termine ?
- $\triangleright$  Validité : est-ce que l'algorithme retourne le résultat attendu ?